## 第五章 关联业务数据与页面

## m 1.描述

当创建好业务数据与页面后,需要将业务数据关联到页面上,即将数据表中的字段关联到页面上,这个过程称为数据绑定。 您可以将数据表中的字段绑定到页面的单元格上,或表格的单元格中。

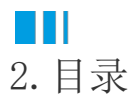